## SAP ABAP table SFMMEASURET DI {funded Program DI fields FMMEASURET}

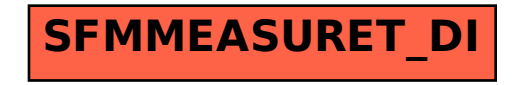